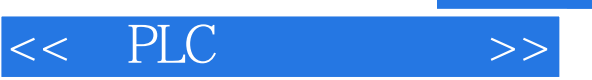

 $<<$  PLC  $>>$ 

- 13 ISBN 9787111399933
- 10 ISBN 7111399935

出版时间:2012-12

页数:215

字数:317000

extended by PDF and the PDF

http://www.tushu007.com

, tushu007.com

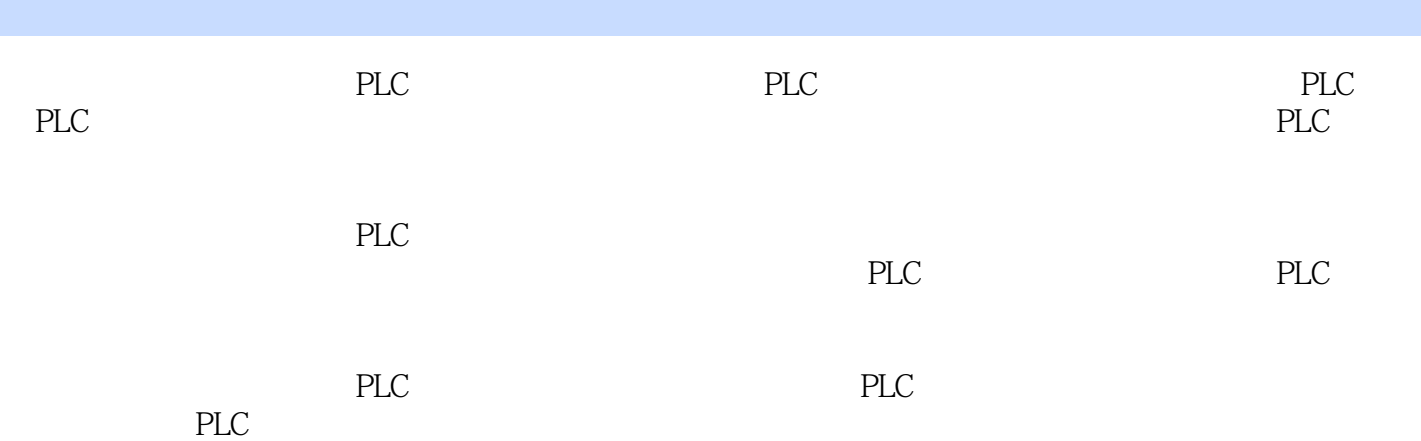

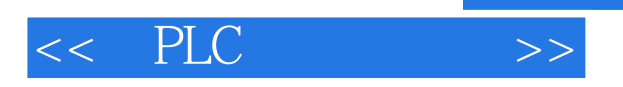

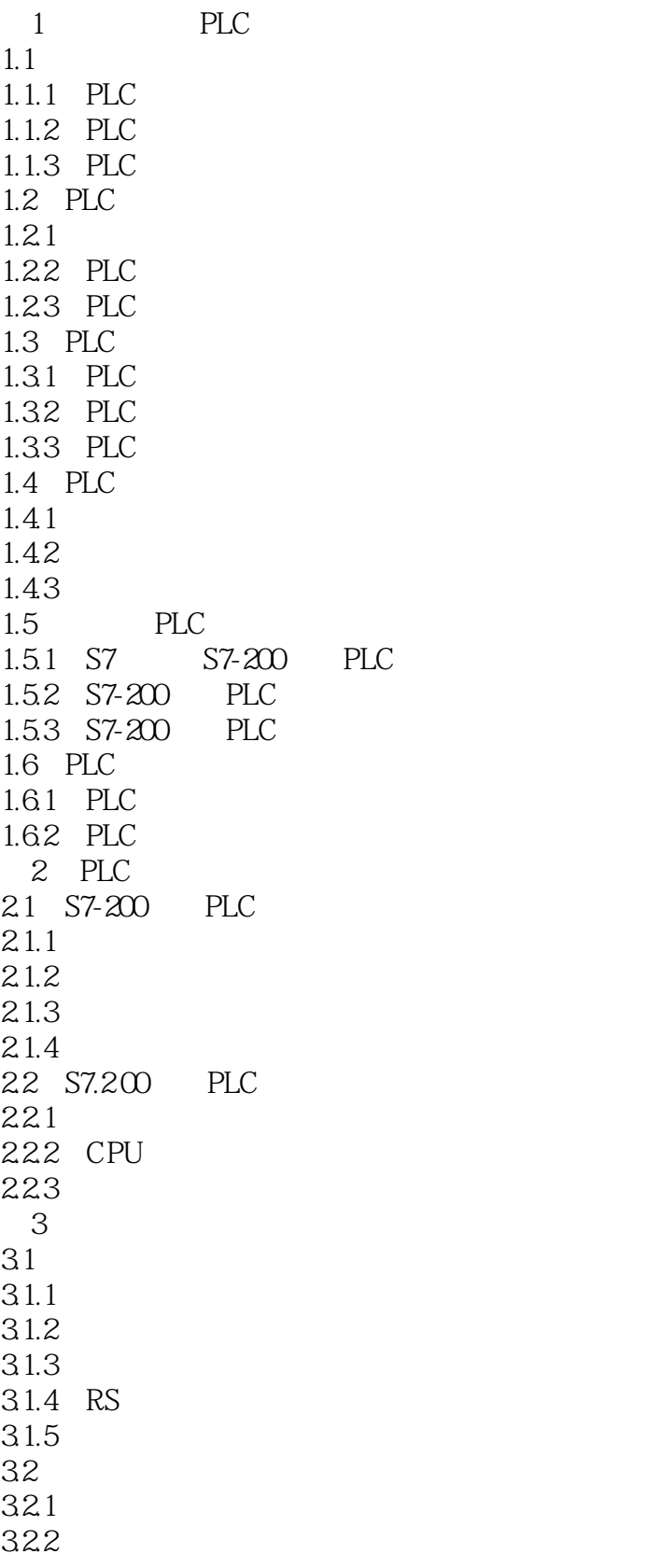

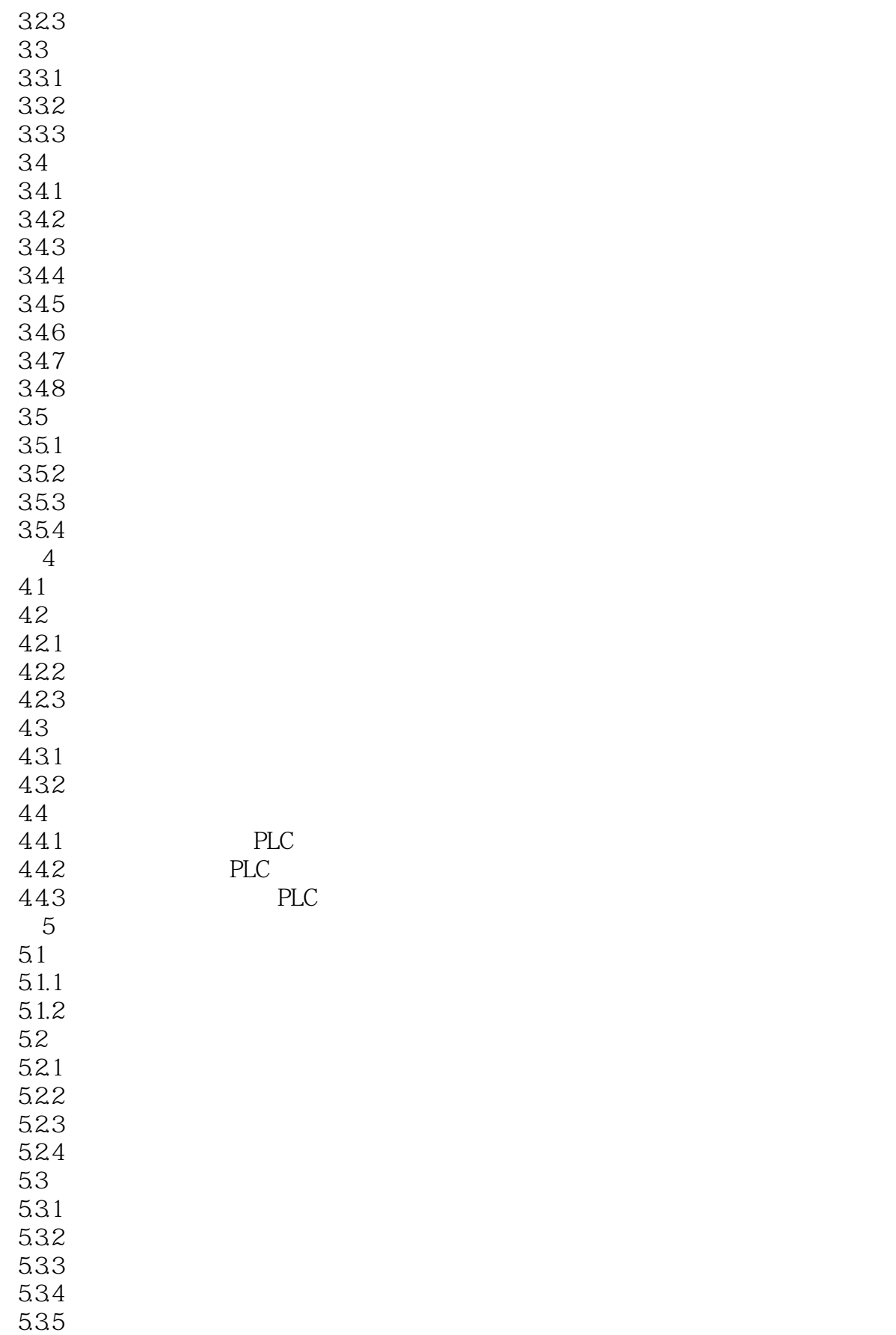

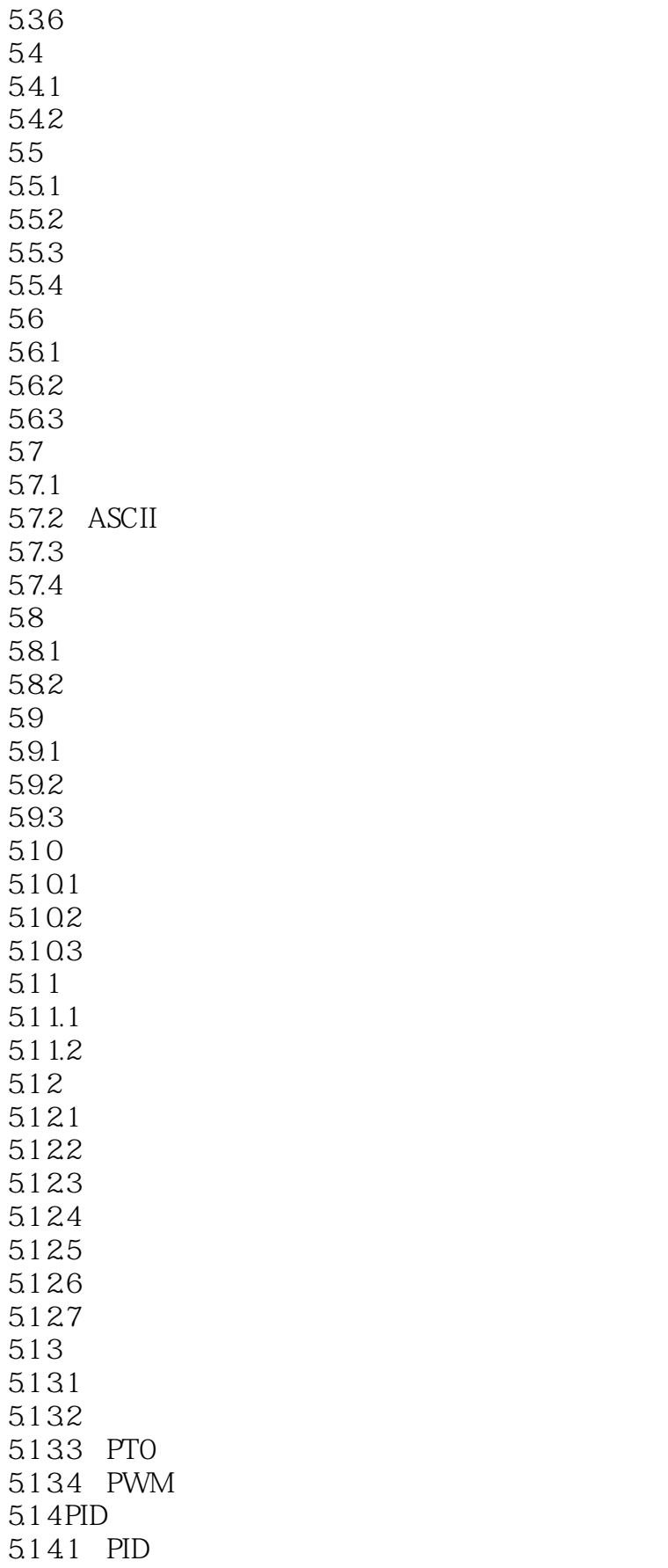

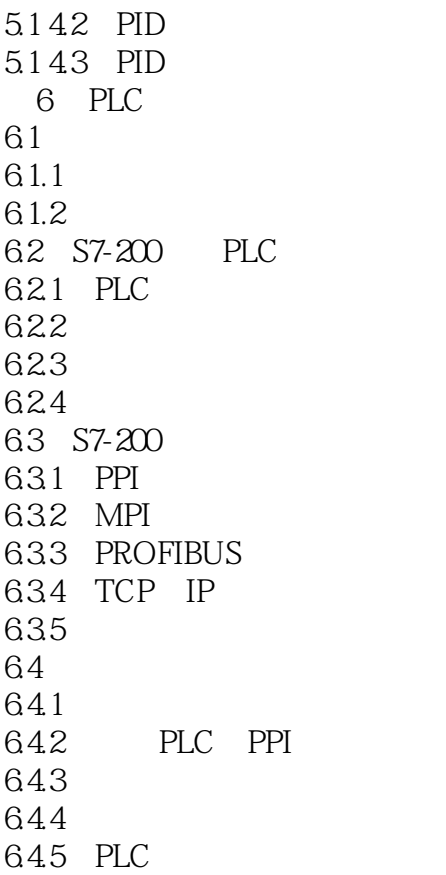

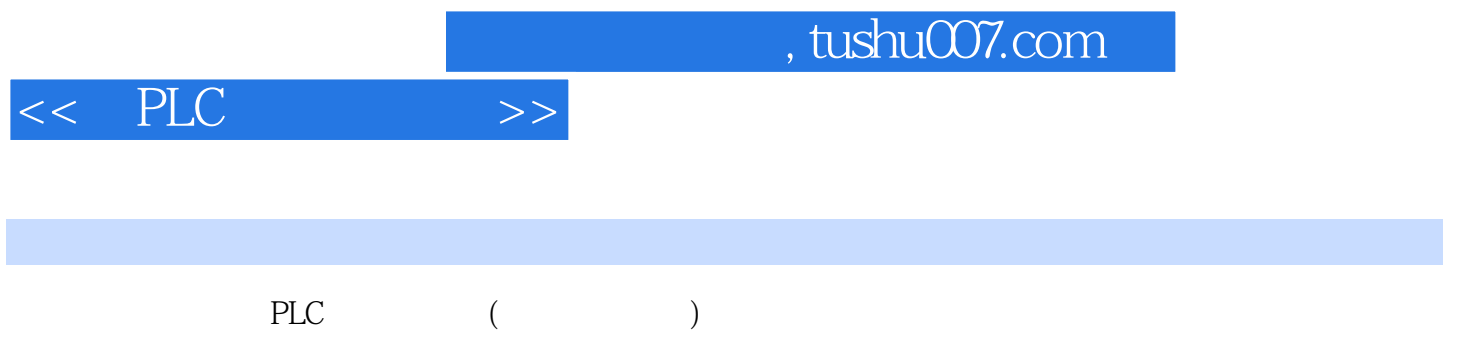

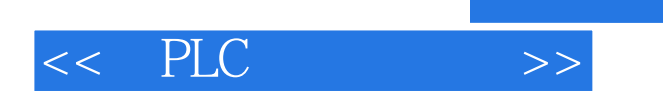

本站所提供下载的PDF图书仅提供预览和简介,请支持正版图书。

更多资源请访问:http://www.tushu007.com

, tushu007.com